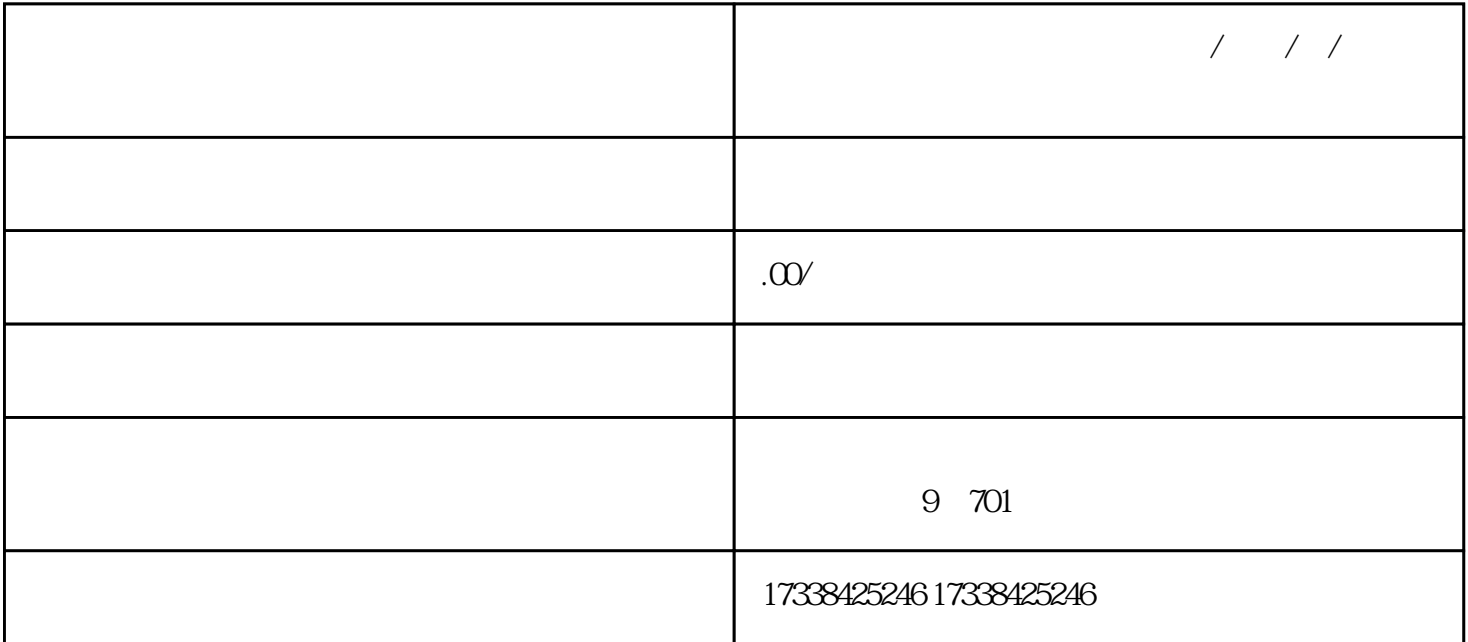

 $1$ 

 $**$   $**$  APP

 $2<sub>z</sub>$ 

 $\ast$ 

 $**$ 

**如何在抖音开通水果类目?荔枝/李子/杏/桃如何开通上架到抖店?**

荔枝/李子/杏/桃如何开通上架到抖店?

个人,这样的是,这样的是,这样的是,这样的是,我们在学习的学习,这样的是,我们在学习的学习,这样的是,我们的学习,这样的是,我们的学习,这样的学习,这样的学习,

 $\begin{array}{c} \ast \ast \ast \ast \ast \end{array}$ 

 $4<sub>1</sub>$